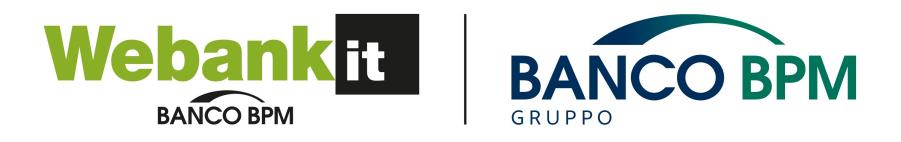

# **COOKIE POLICY**

### **Definizione di cookie**

I cookie sono stringhe di testo di piccole dimensioni che i siti visitati dall'utente inviano al suo terminale (solitamente al browser), dove vengono memorizzati per essere poi ritrasmessi agli stessi siti alla successiva visita del medesimo utente.

#### **Utilizzo dei cookie**

Quando accedi alle pagine del sito Banco BPM vengono inviati sul device che utilizzi (computer, telefono, tablet, ecc.) dei cookie «tecnici», «di profilazione», anche di «parti terze».

#### **I cookie tecnici**

Sono cookie fondamentali per navigare all'interno del sito ed utilizzare tutte le funzionalità, come ad esempio l'accesso alle aree riservate. Senza questi cookie non sarebbe possibile fornire i servizi richiesti. Questi cookie non raccolgono informazioni da utilizzare per fini commerciali.

I cookie tecnici possono essere:

- Di sessione: garantiscono la normale navigazione e fruizione del sito web (permettendo, ad esempio, di realizzare un acquisto o autenticarsi per accedere ad aree riservate).
- Funzionali: permettono all'utente la navigazione in funzione di una serie di criteri selezionati (ad esempio, la lingua, i prodotti selezionati per l'acquisto) al fine di migliorare il servizio reso allo stesso.
- Analytics: raccolgono informazioni, in forma aggregata, sul numero degli utenti e su come questi visitano il sito stesso.

#### **I cookie di profilazione**

Permettono di tracciare un profilo degli utenti raccogliendo informazioni sulle loro preferenze di navigazione, per poi inviare contenuti personalizzati (banner promozionali e/o offerte dedicate). I cookie di profilazione possono essere anche inviati da società terze.

Elenco dei cookie di profilazione presenti sul sito Banco BPM

Cookie Google

Privacy Google

Cookie Sizmek

Privacy Sizmek

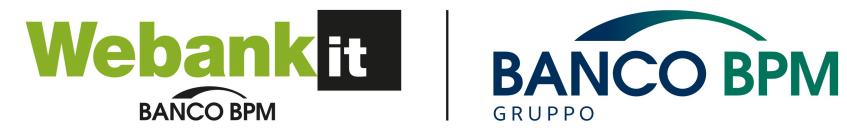

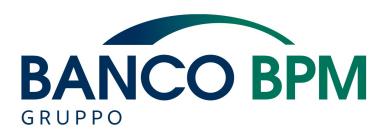

Cookie Criteo

Cookie Webtrends

Cookie Adfrom

## **Decidere come navigare su internet**

Puoi in ogni momento controllare quali cookie sono presenti sul tuo device e scegliere di eliminarli utilizzando le guide ufficiali del browser che stai utilizzando:

Internet Explorer

Mozilla Firefox

Google Chrome